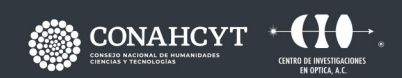

CONTACTO responsable.capacitacion@cio.mx **CIO LEÓN** 

**All Innused** 

# **CURSO DISEÑO BÁSICO CATIA**

Dirección: Loma del Bosque 115 Col. Lomas del Campestre, C.P. 37150, León, Gto. Teléfono: (477) 441 42 00 Ext. 157

www.cio.mx

#### **OBJETIVO**

El participante adquirirá los conocimientos básicos para manejar uno de los softwares de diseño asistido por computadora (CAD) más utilizados en la industria automotriz y aeroespacial, CATIA V5. Así pues, el participante aprenderá a crear piezas en 3D a partir de diseños en 2D y finalmente hacer ensambles sencillos.

TURBINE FANS - SECTION TWO

# **METODOLOGÍA**

A partir de un problema propuesto en el contenido del curso, o propuesto por el estudiante, el instructor expondrá las herramientas del software CATIA a partir de ejemplo simples. Así mismo, apoyará y orientará al participante para que adquiera los conocimientos y competencias que permitan dar una solución adecuada al problema.

# **DIRIGIDO A ...**

• Ingenieros mecánicos, mecatrónicas, electrónicos, ingenieros y diseñadores industriales

• Profesionales y personas interesadas en impresión 3D

### **BENEFICIOS**

Finalizando el curso el participante podrá:

• Realizar piezas 3D a partir de dibujos técnicos y diseñar piezas a partir de requerimientos de usuario.

• Planear óptimamente la creación de una pieza en 3D.

• Transmitir los requerimientos de manufactura a partir de planos de producto.

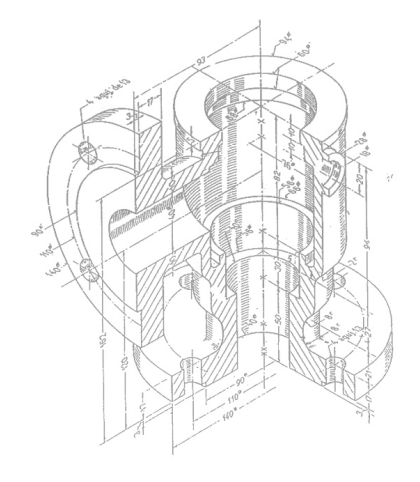

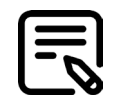

# **CONTENIDO**

# **MÓDULO 1**

#### **Conocer la importancia de un software CAD (Computer-Aided Design)**

- 1.1. El CAD en la industria y en el prototipado rápido (Additive Technology)
- 1.2. Diseñar para prototipo o para manufactura.
- 1.3. Que es el diseño paramétrico.
- 1.4. Conociendo la Interfaz gráfica de CATIA.

#### **MÓDULO 2 Dibujar mi primer diseño 2D**

- 2.1. Herramientas para la creación de perfiles.
- 2.2. Crear una nueva parte.
- 2.3. Selección de planos y caras para generar el sketch.
- 2.4. Crear geometrías básicas: líneas, círculos, cuadrados y otros.
- 2.5. Restricciones geométricas y dimensionales.

2.6. Interpretación de planos técnicos. 2.7. Ejercicios.

### **MÓDULO 3 Realizar mi primera pieza en 3D**

- 3.1. Herramientas para crear sólidos.
- 3.2. Operaciones básicas en 3D: Pad, Pocket, Holes, Fillet y Chamber.
- 3.3. Operaciones Avanzadas en 3D: Shaft, Groove, Rib y Slot.
- 3.4. Ejercicios.

# **MÓDULO 4**

#### **Crear un ensamble**

- 4.1. Herramientas para la creación de un ensamble.
- 4.2. Crear un nuevo ensamble.
- 4.3. Insertar la pieza base.
- 4.4. Agregar más piezas al ensamble.
- 4.5. Mover, rotar y posicionar las piezas.
- 4.6. Fijar las restricciones de las piezas.

4.7. Operaciones en ensamble. 4.8. Ejercicios.

# **MÓDULO 5**

**Introducción a módulos Surface Desing y Sheetmetal Design**

5.1 Porque utilizar estos módulos.

5.2 Generative Surface desing: Crear geometrías en 3D (Wireframe), creas superficies y operaciones con superficies.

5.3 Generative Sheetmetal Design: Sheet Metal Walls y operaciones de doblado.

# **MÓDULO 6**

#### **Generación de dibujos y planos**

- 5.1. Herramientas para la creación de drawings
- 5.2. La importancia de las vistas.
- 5.3. Crear vistas de una pieza.
- 5.4. Crear dimensiones y anotaciones.
- 5.5. Vistas adicionales.

# **FACILITADOR**

M.C. Jorge Mario Uribe Martínez

# **DURACIÓN**

· 32 Horas

### **REQUISITOS**

- Experiencia en el manejo de Windows
- Conocimientos básicos de geometría, dibujo y diseño mecánico
- Computadora con el software CATIA instalado

# **INCLUYE ...**

- · Notas y constancias electrónicas
- · Manual por cada participante

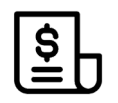

#### **NOTAS DE PAGO**

El costo deberá ser cubierto en su totalidad al aceptar esta propuesta.

• El pago deberá efectuarse a NOMBRE: Centro de Investigaciones en Óptica, A.C.,en las instalaciones del CIO o mediante una transferencia bancaria en: BBVA BANCOMER, S.A. en a la CUENTA: 0120833142 CLABE: 01 222 500 120833142 4 SUC: 0714 PLAZA: LEÓN, GTO.

**Importante: enviar depósito a direccion.tecnologica@cio.mx, responsable.capacitacion@cio.mx (con sello bancario al frente)**

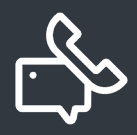

#### **INFORMES E INSCRIPCIONES**

M. en A. Mayte Pérez Hernández **direccion.tecnologica@cio.mx**

Loma del Bosque 115, Col. Lomas del Campestre C.P. 37150 León, Gto. Tel (477) 441 42 00, Ext. 157